## COMO CAMBIAR LA FOTO EN EL PORTAL

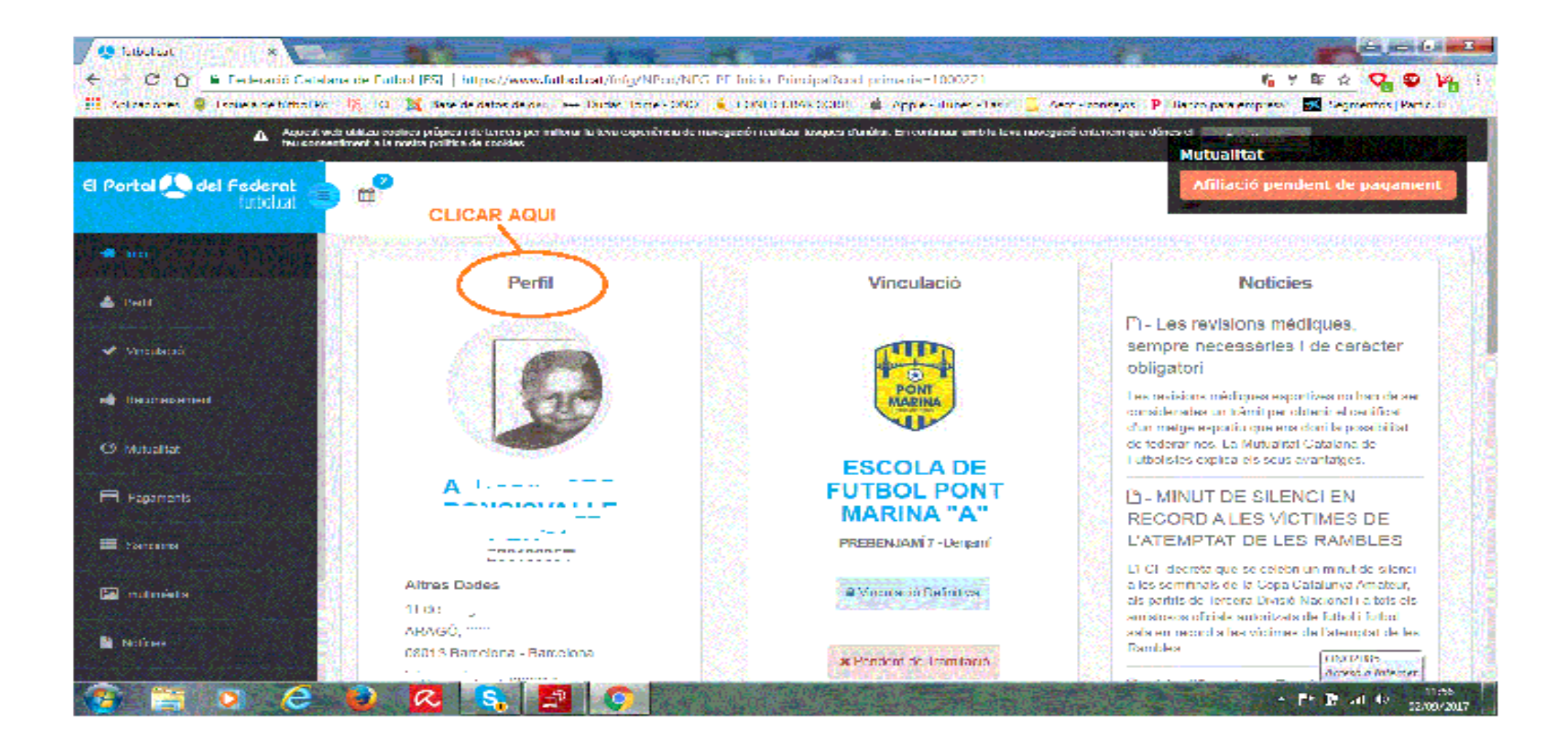

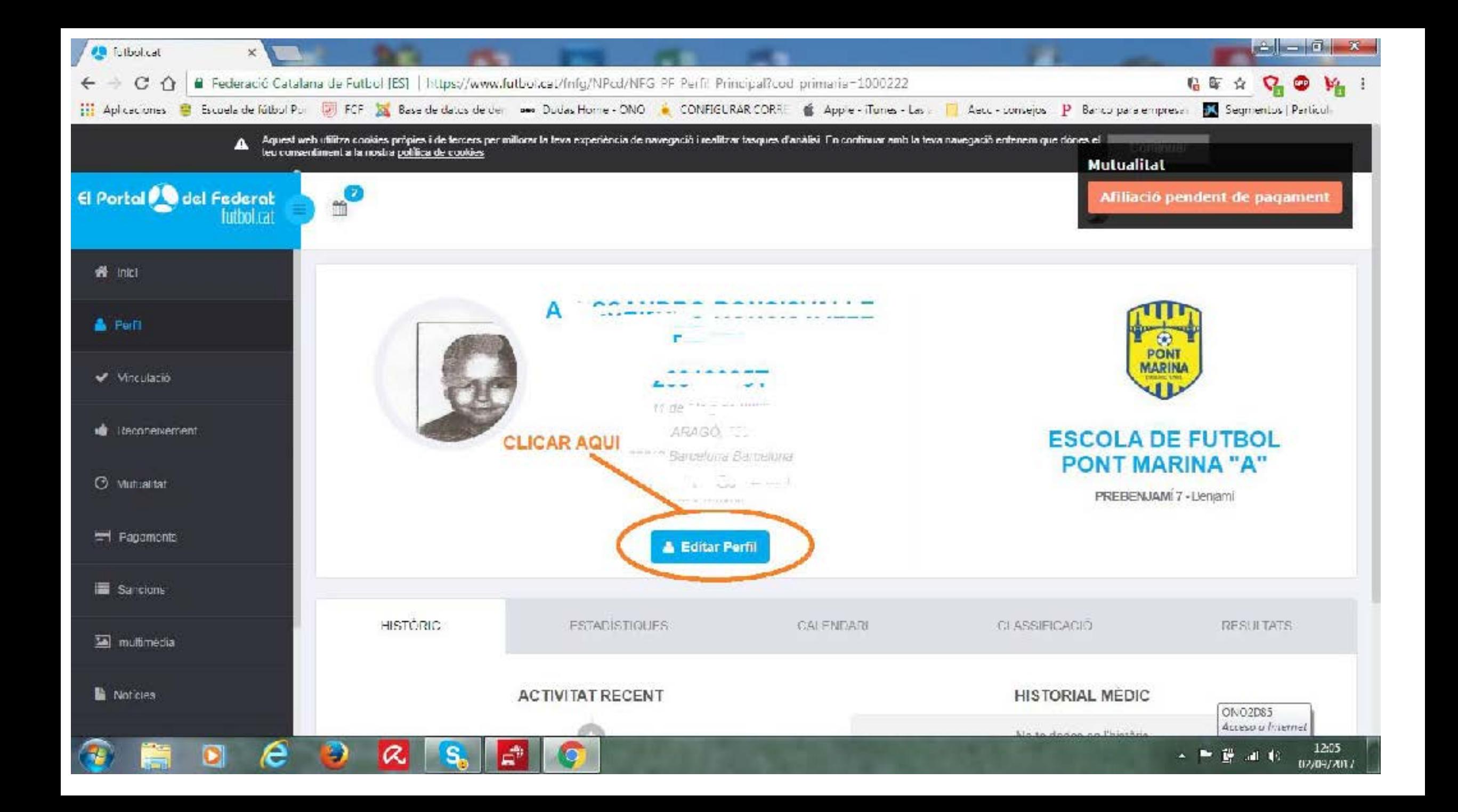

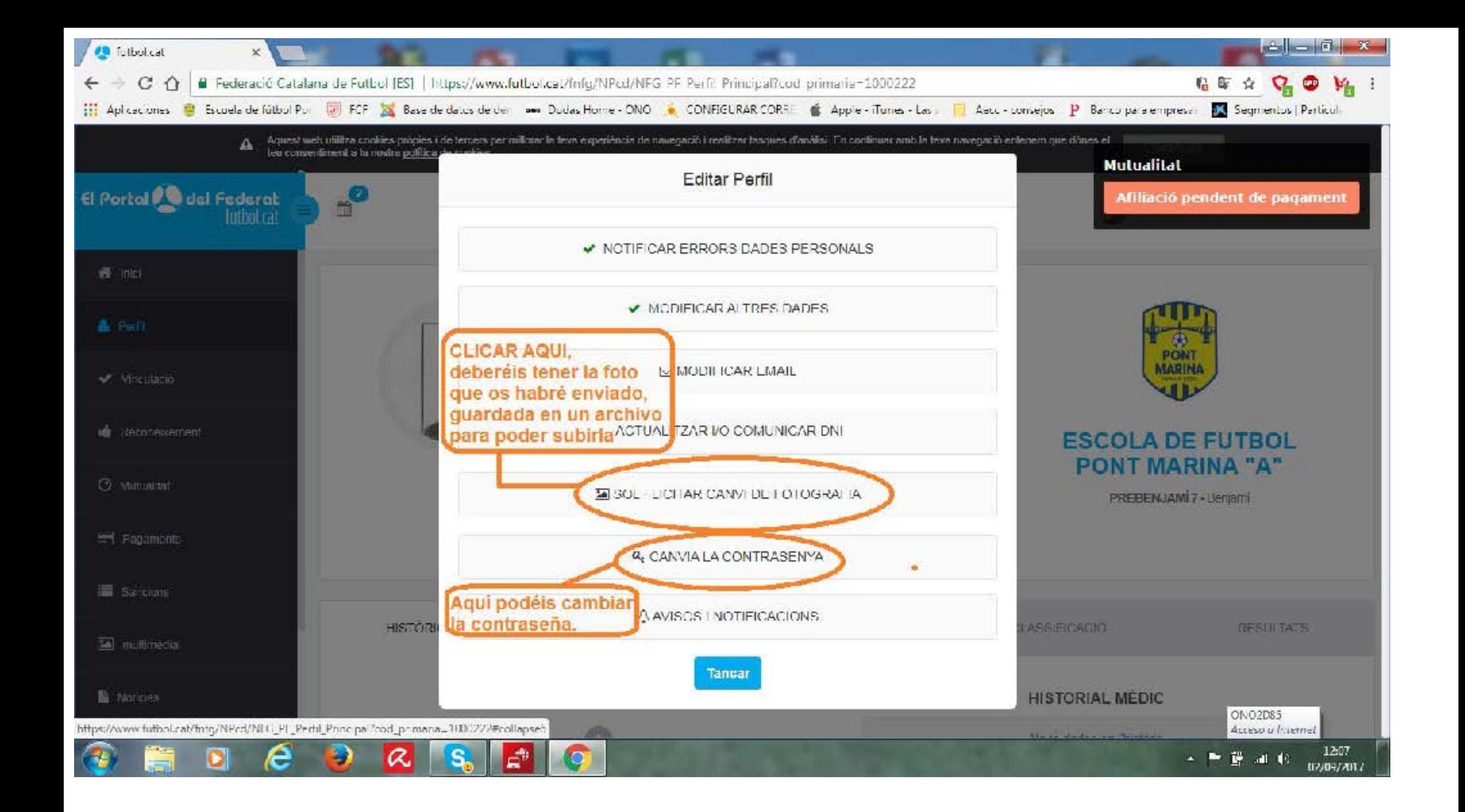

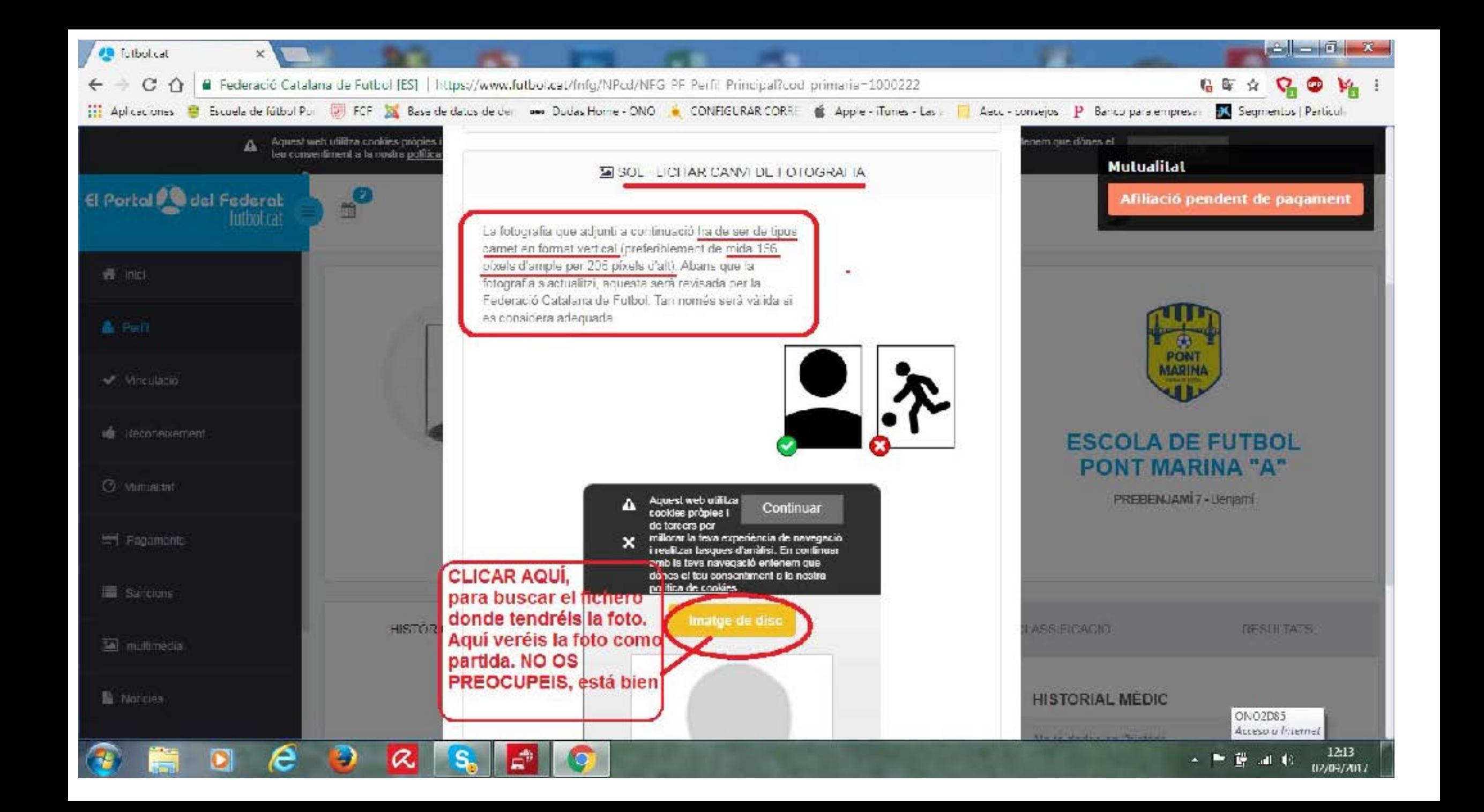

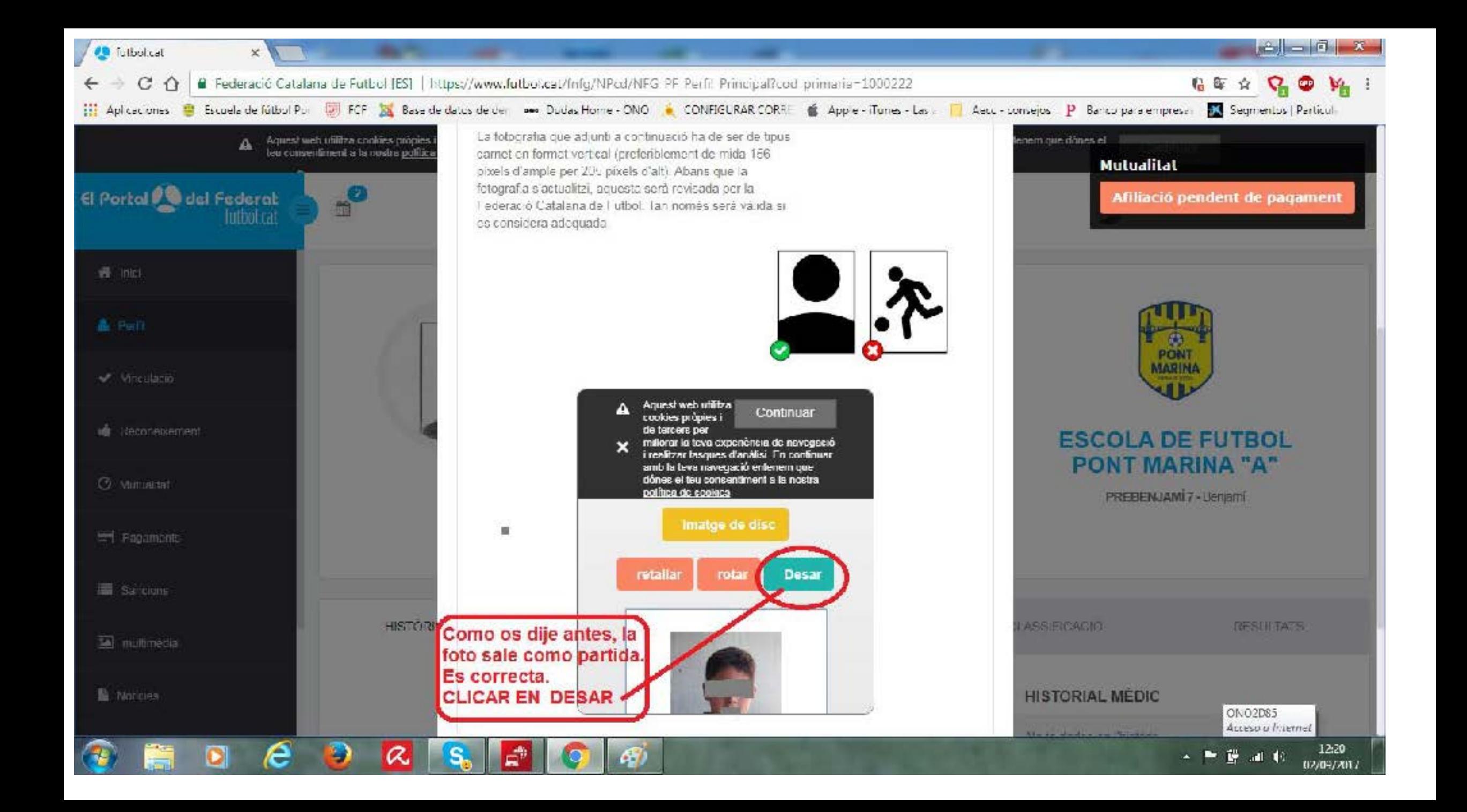

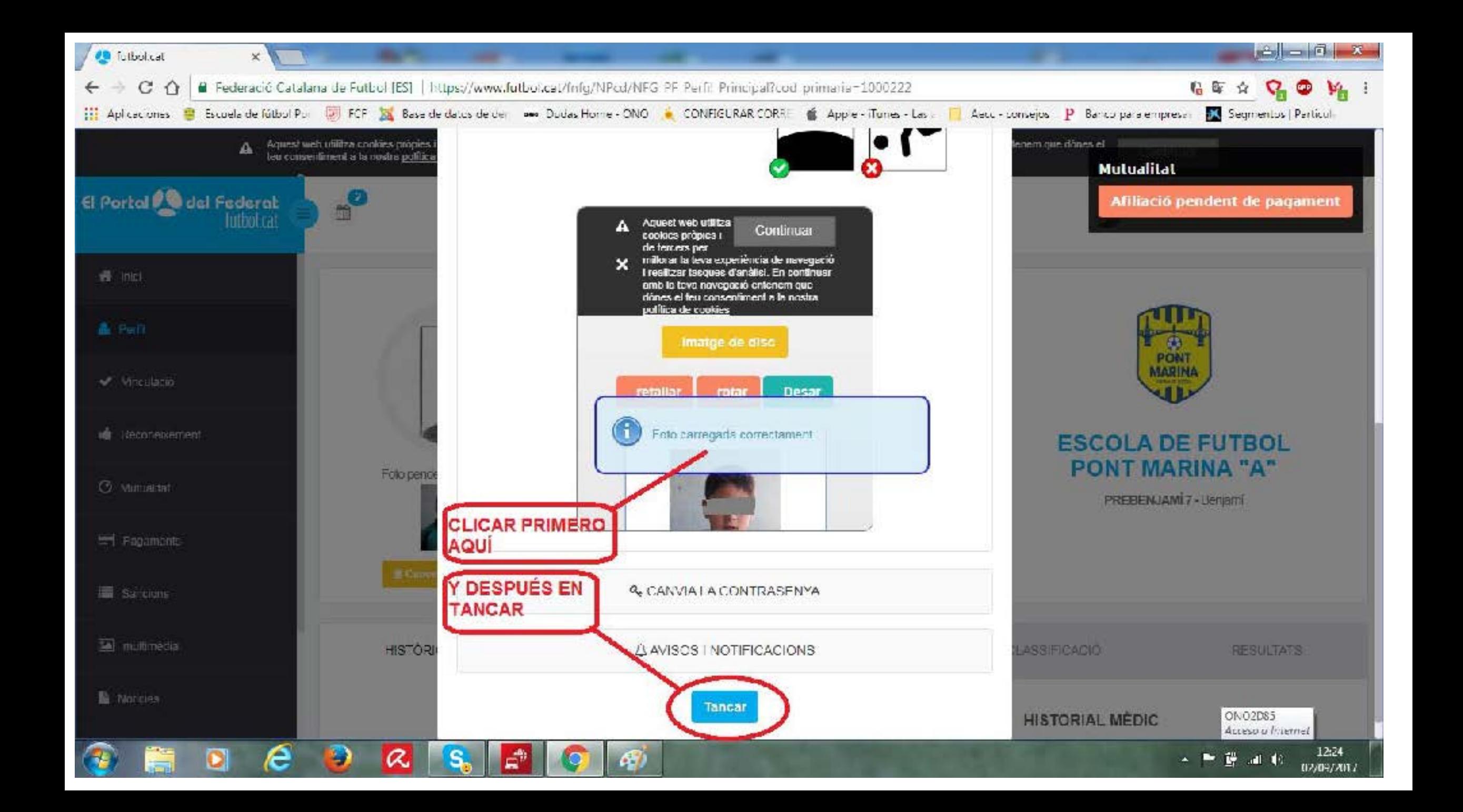

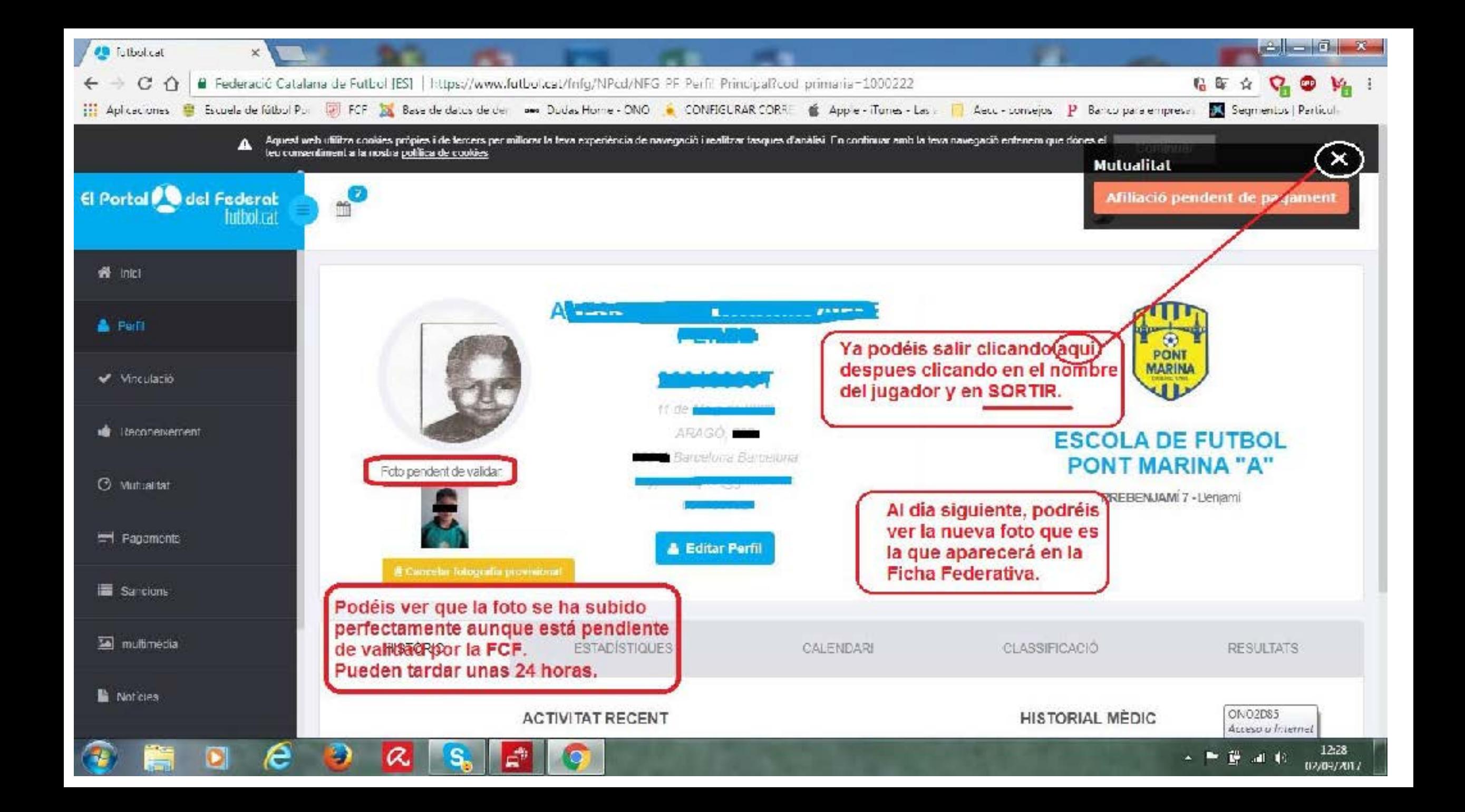